## **How to Delete Comment**

- 1. Open the Comment Maintenance record that you wish to delete.
- 2. Click the **Delete button**.

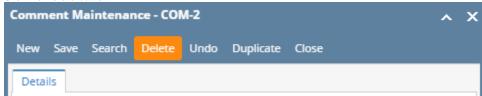

3. Click Yes on the confirmation message.

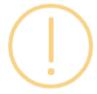

## iRely i21

Are you sure you want to delete this record?

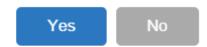